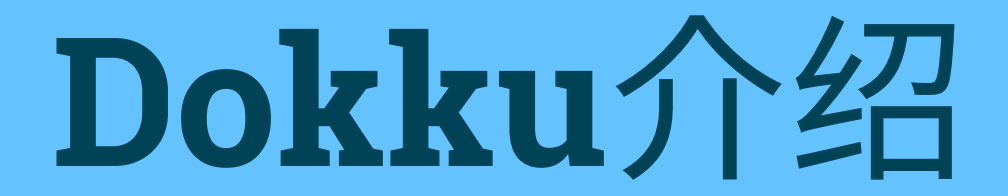

英选&码市 Ivan

MADE WITH beautiful.ai 部署任何类型的应用

# 基于 Docker 容器技术

只需使用Git将代码push到对应的仓库上就能让Dokku来自动构建并部署应用。

MADE WITH beautiful.ai

## Dokku 常见命令

### 基础操作

dokku apps:create rails-app dokku --rm run rake db:migrate dokku enter web rails c dokku logs rails-app -t

### 端口及域名

dokku domains:add xxx.com dokku proxy:ports-set rails-app http:80:3000 https:443:3000 dokku letsencrypt renew

#### 配置

dokku config:set SECRET\_KEY\_BASE=xxx dokku storage:mount xxx/uploads:/app/public/uploads dokku postgres:link rails-app-db

## 其他

dokku logs rails-app -t dokku nginx:access-logs -t dokku ps:restart

## Dokku高级应用

#### 多进程

# Procfile

web: bundle exec puma -C config/puma.rb worker: bundle exec sidekiq -C config/sidekiq.yml # DOKKU\_SCALE

 $web=1$ 

worker=2

#### 部署Hooks

# app.json  $\{$ "scripts": $\{$ "dokku": { "predeploy": "bundle exec rake db:migrate", "postdeploy": "curl https://external.api.service/deploy\_state=success" }}}

# **THANKS**

文档地址: http://dokku.viewdocs.io/dokku/getting-started/installation/

MADE WITH beautiful.ai